### Parallel Programming0024

#### Thread Synchronization --- Examples

## Assignment 2

http://www.lantersoft.ch/de/parallelprog/parallelprog.php

Danke für die Kommentare

Klassennamen gross schreiben

 $i++$ oder  $+i$  ?

Exception im throw-Statement ? (ThrowNull)

Integer.parseInt() (ExploreParseInt)

Non-static, static und anonyme Klassen (ClassDemo)

## Creating Threads

```
public class Main {
```

```
public static void main(String[] args) {Buffer buffer = new UnsafeBuffer UnsafeBuffer();
    new Thread(new Producer(buffer)).start();new Thread(new Consumer(buffer)).start();}
```
X Start a thread

**}**

• thread.start() starts a new thread. A thread takes an object of type Runnable in the constructor.

• subclass Thread and overwrite the run() method

 $X$ Note: thread.run() does not create a new thread

## Putting a thread to sleep

#### **try {**

```
//doze a random time ( (0 to 0.5 secs)
```

```
//to simulate workload
```

```
Thread.sleep((int)(Math.random()* Thread.sleep((int)(Math.random()*500));
```

```
} catch (InterruptedException e) { ... }
```

```
}
```
X Thread.sleep(long) puts the current thread to sleep for the specified time in milliseconds. specified time in milliseconds.

 $\mathcal X$  An InterruptedException is thrown when a thread is waiting, sleeping, or otherwise paused for a long time and another thread interrupts it using the interrupt method in class Thread.

# **Synchronized**

**Every class and every object has an intrinsic lock** 

 $X$ The synchronized keyword marks code blocks where a thread must acquire the lock before proceeding

**The synchronized keyword can be added to methods** 

**public class Buffer {** $X$ The "this" pointer is used as the lock for instance methods

**public synchronized void write(int i) {**

**Mutually exclusive because both use "this" as the lock**

**public synchronized int read() {**

**... }}**

**}**

**...** 

# **Synchronized II**

XThe synchronized keyword can also be used to guard arbitrary blocks of code within a method, even in different classes

 $\mathcal X$  It is important to use the correct object as the locks!

```
public void someMethod someMethod1() {
```
**//do something before**

```

synchronized(anObject) {... }
```
**//do something after**

**}**

**}**

```
public void someMethod someMethod2() {
    //do something before
synchronized(anObject) {... }
```

```
//do something after
```
**Mutually exclusive blocks because they use the same object instance as the lock**

## **Questions**

- **Can static methods be synchronized?**
- **What is the lock "object"?**
- **What is a deadlock?**
- **How can a deadlock occur?**

## **The producer/consumer example**

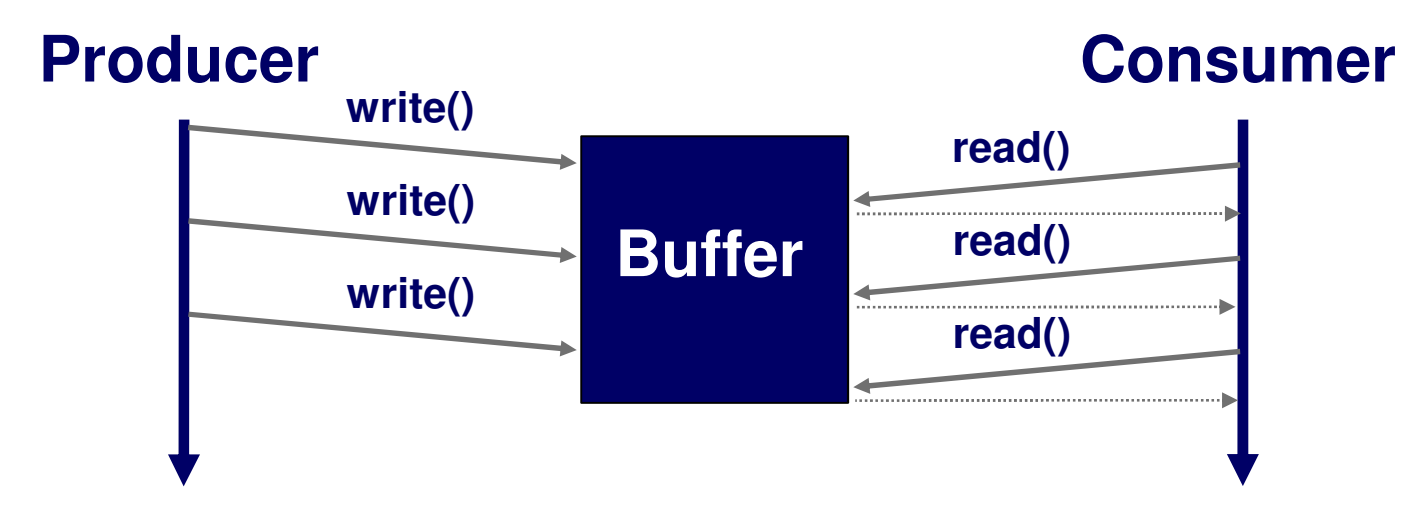

A producer thread constantly produces values and writes them into a **shared** buffer

A consumer thread reads a value from the shared buffer and uses it

**Every value must be consumed exactly once** was a set of the set of the set of the set of the set of the set of the set of the set of the set of the set of the set of the set of the set of the set of the set of the set of

Question: How to synchronize those two

## **Homework 3: The buffer interface**

```
public interface Buffer {
```
**}**

```
void write( write(int data) throws BufferFullException BufferFullException;
```

```
\boldsymbol{\mathsf{int}} read() throws BufferEmptyException;
```

```
public class UnsafeBuffer implements Buffer {
And an implementation thereof (not threadsafe!):
   private int data;public void write( write(int data) {this.data  = data; 
   }public int read() {return data;}}
```
## **The producer**

**public class Producer implements Runnable {**

**//shared instance**

**private Buffer buffer;**

```
public Producer(Buffer buffer) {
```

```
this.buffer  = buffer; }
```

```
public void run() {
```

```
int counter = 0;
```

```
while(counter < Integer.MAX_VALUE Integer.MAX_VALUE) {
```
**try {**

```
buffer.write buffer.write(counter); (counter);
```
 $\boldsymbol{\mathsf{System.out.println("Product~ produced: " + counter)};$ 

**counter++;**

```
//do other work
```

```
} catch(BufferFullException e) { /* try again next round*/}
```
## **The consumer**

**public class Consumer implements Runnable {**

```
//shared instance
```

```
private Buffer buffer;
```

```
public Consumer(Buffer buffer) { this.buffer  = buffer; }
```

```
public void run() {
```

```
while(true) {
```

```
try {
```

```
int value = buffer.read();
```

```
\boldsymbol{\mathsf{System.out.println("t\textbf{tt}toensuremath{\mathsf{counter}}\; \textbf{consumed: " + value)}};
```

```
if(value == Integer.MAX_VALUE Integer.MAX_VALUE)
```
**return;**

```
//do some work with the value
```

```
} catch ( (BufferEmptyException BufferEmptyException e) { /*try again */}
```
## Assignment 3

Verwendet Thread.sleep(long)